$||$   $\mathbf{C}$ 

Please start by viewing the following required slides: **Click here to view and complete** slide 1: Leadership Presentation.

Click here to begin viewing the PDF.

By clicking here, you attest that you have completed the required online slide 1, Leadership Presentation of the new hire orientation process.

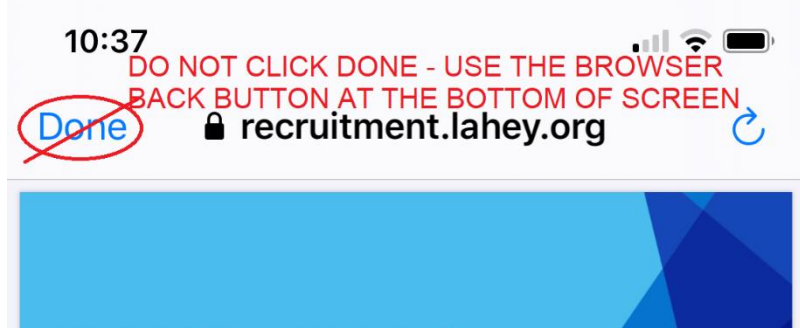

## **WELCOME ABOARD!!**

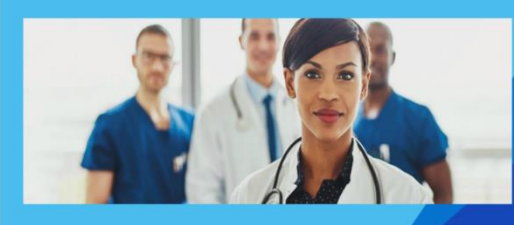

Beth Israel Lahey Health Lahey Hospital & Medical Center

**Beth Israel Lahey Health** 

₩

Beth Israel Lahey Health was established on March 1, 2019. Together, we are creating an integrated health care system that:

- Provides high-quality, lower cost care close to where our patients live and work
- Invests in and strengthens local hospitals and community-based care
- Works to keep our patients healthy and care for them in their communities
- Advances the science and practice of medicine by investing in research and education
- Embraces a new model of care that helps contain rising health care costs
- Creates a workplace that engages and develops the best people

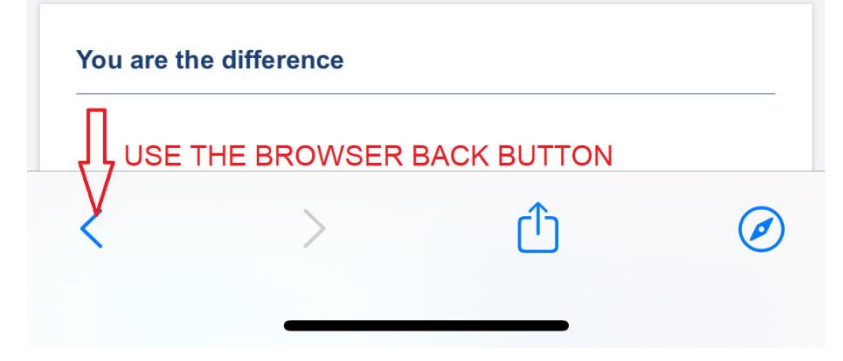

Follow the same process moving forward on the next section:

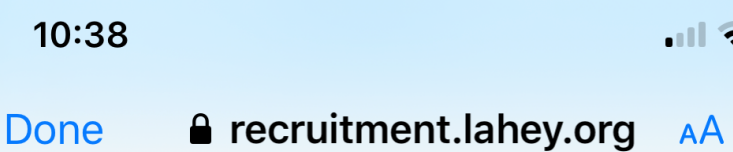

## Slide 2

 $\mathcal{C}_{\mathcal{L}}$ 

**Click here to view and complete** slide 2: Empowering All Colleagues to be Caregivers - Patient **Experience** 

> By clicking here, you attest that you have completed the required online slide 2, Empowering All **Colleagues to be Caregivers -**Patient Experience of the new hire orientation process.

 $\leftarrow$  Back

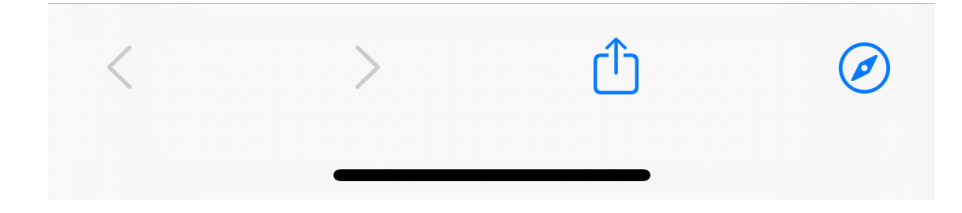